## CURRICULUM VITAE

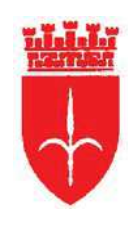

Comune di **Trieste** 

## **INFORMAZIONI PERSONALI**

Nome Data di nascita Qualifica Amministrazione Incarico attuale Telefono ufficio Fax ufficio E-mail ufficio

**BANDELLI Lorenzo** 

## **TITOLI DI STUDIO E PROFESSIONALI ED ESPERIENZE LAVORATIVE**

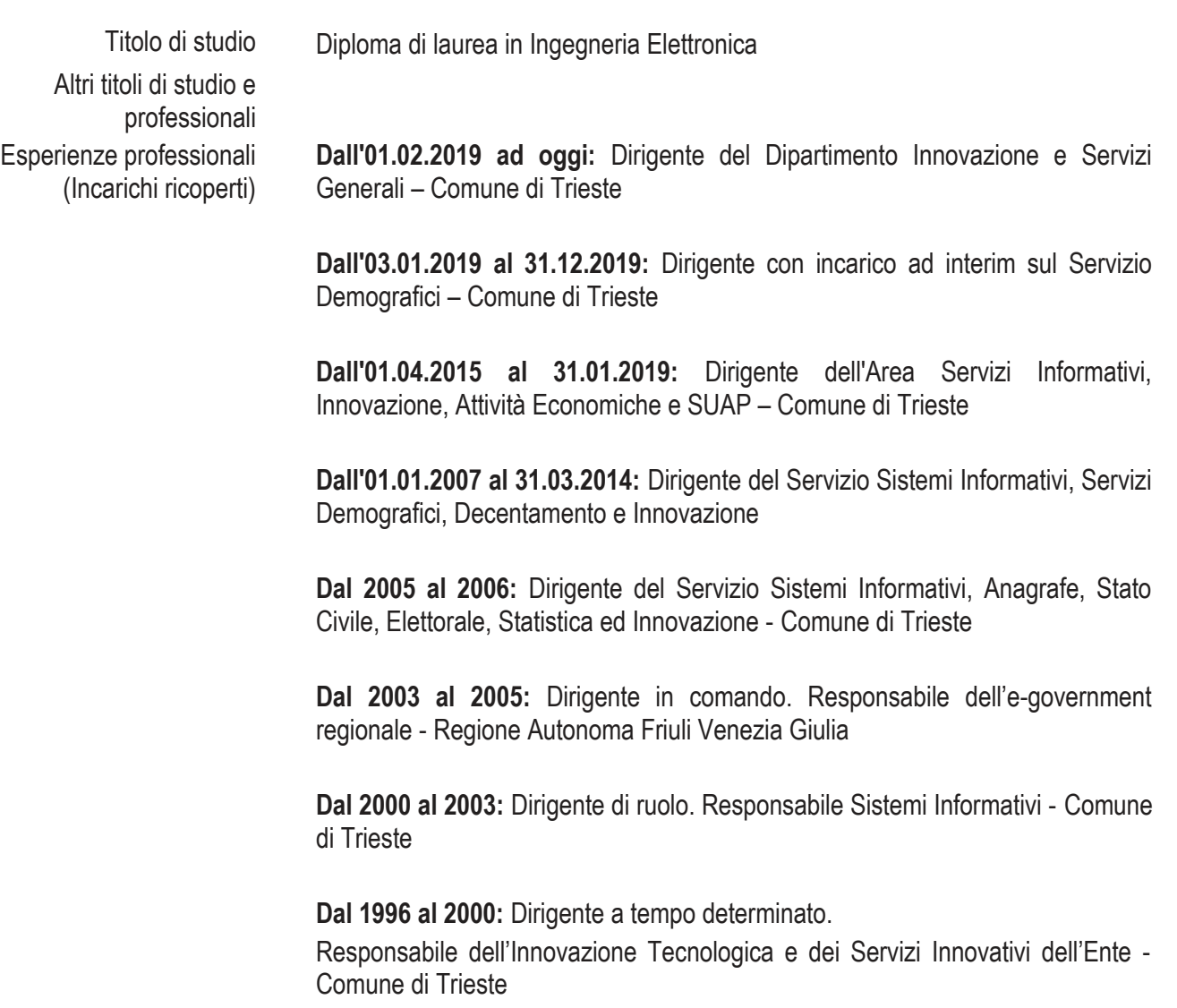

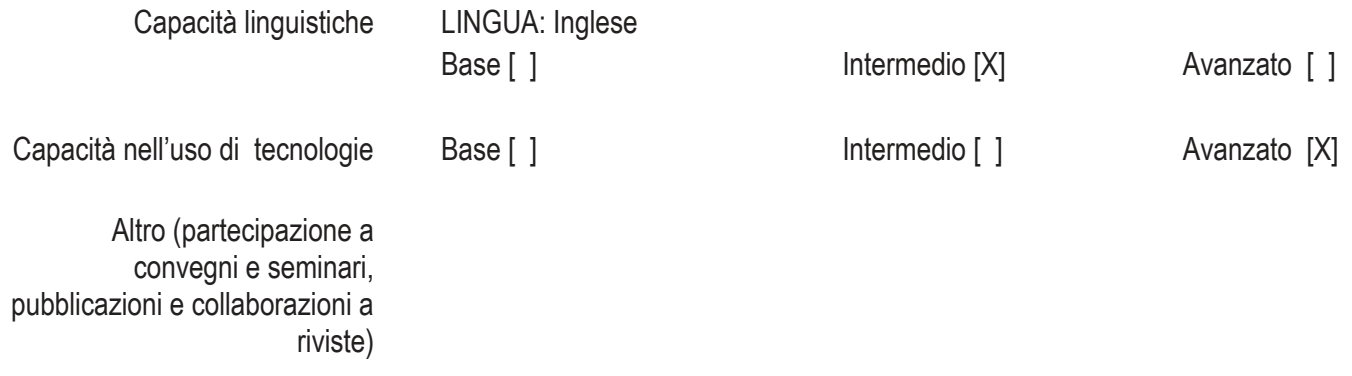